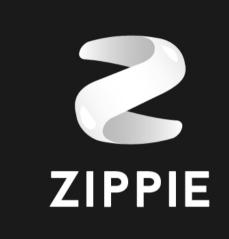

## An open source out of box experience for the blockchain world

(Yes, Zipper is now Zippie)

Carsten Munk, CTO | carsten@zippie.org FOSS-North 2018

### Zippie and me

- Founded in 2016 after Jolla
- Hong Kong-based, distributed effort
- Raised ~15m USD for our mission
- Recently renamed Zippie
- https://zippie.org

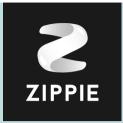

"These zippies were a New Age kind of hippie who embraced Chaos Theory, Blakean revolt, modern mysteries such as New Age Paganism, trance music, rave culture, smart drinks, free software, technology and entrepreneurism in an effort to bring about a better world."

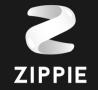

### **Blockchain 101**

- A terribly slow database
- More like a computational court than a database
- Smart contracts
- All transactions are computed by all validators on the network and all nodes share same state
- A trusted third party so you don't need human third parties

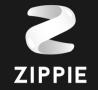

### **Blockchain 101**

- A terribly slow database
- More like a computational court than a database
- Smart contracts
- All transactions are computed by all validators on the network and all nodes share same state
- A trusted third party so you don't need human third parties

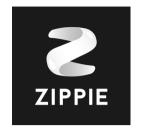

### **Cryptocurrencies/Tokens 101**

- Ledger public key X holds Y amounts of a particular tokens.
- Signed transaction by private key can cause a transfer of amounts to another party.
- Mining/Earning
- Programmable money

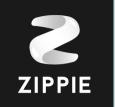

## State of decentralised internet software

- Decentralised technology is too hard to use today
- On mobile, it's even worse
- Like the good old days, you have to appease the software gods
- The best UX in the world for your decentralised tech isn't enough
- It should be as easy as using Netflix

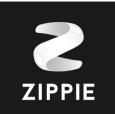

## What's Zippie?

It'd be easier to show you.

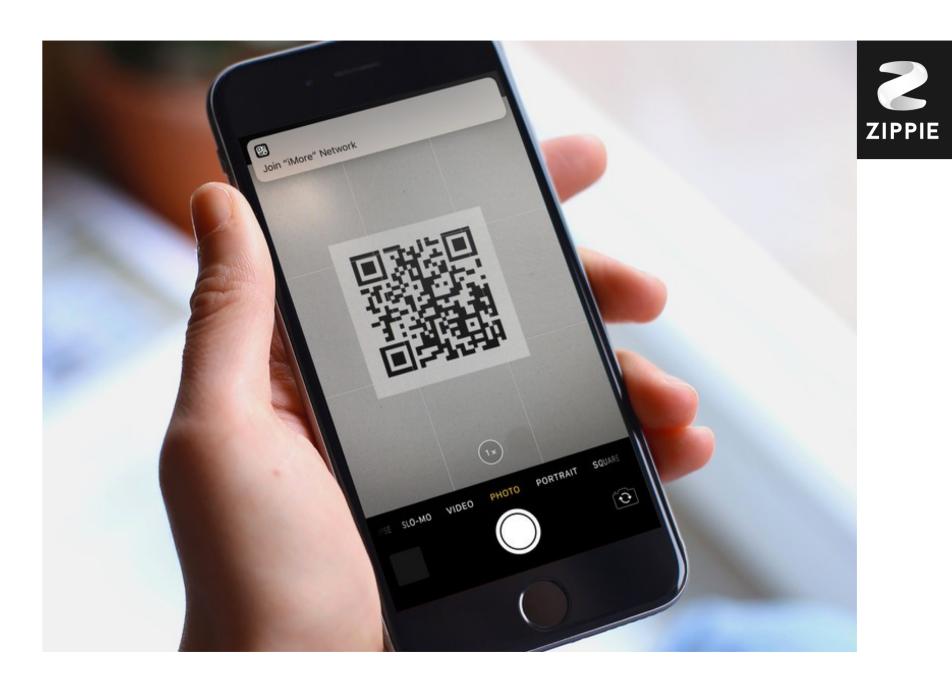

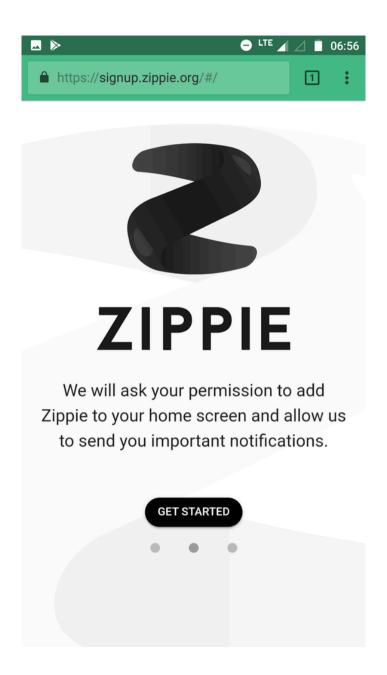

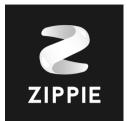

▶

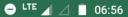

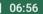

eu ultricies turpis. Cras ullamcorper ipsum euismod ante auctor, eu finibus sem vulputate. Fusce eu ultricies nibh. Ut nisl turpis, tempor eu arcu at, consectetur aliquet ex.

Suspendisse pretium ornare metus ac gravida. Suspendisse diam dolor, pharetra eu posuere ut, gravida egestas nisl. Pellentesque et mattis eros. Vivamus malesuada orci non nunc tincidunt tincidunt. Ut gravida, turpis quis aliquet pretium, urna arcu luctus odio, quis dapibus elit sem sit amet libero. Ut in suscipit enim. Vestibulum consequat porttitor lacus, sit amet elementum neque ultrices eu. Nullam eleifend sem lacinia orci efficitur, at convallis mauris laoreet. Orci varius natoque penatibus et magnis dis parturient montes, nascetur ridiculus mus.

Morbi vitae lobortis odio. Nullam et dui vitae lacus varius dignissim. In sit amet augue eu orci gravida consectetur. Fusce id libero sit amet augue malesuada tempus a nec ex. Ut vel malesuada diam. Fusce pulvinar nunc non risus aliquam dignissim. Duis dui urna, pulvinar sodales faucibus suscipit, semper id purus. Nulla cursus lobortis dictum. Pellentesque ac luctus nunc. Sed venenatis elit eros, sed consectetur elit ornare ut. Aenean nisi odio, bibendum ac molestie id, feugiat ac lorem. Mauris vitae iaculis risus. Proin pellentesque, ligula ultricies ultrices suscipit, neque leo pulvinar libero, ut volutpat neque mi at augue.

I have read and understood the terms ...

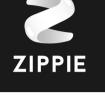

Prev Next

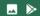

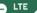

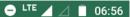

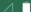

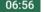

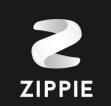

### **ZIPPIE**

### **Details**

To protect your Zippie passport, Zippie needs your E-Mail address. Where we will send a link to continue to, create or recover, your Zippie identity.

Enter your E-Mail

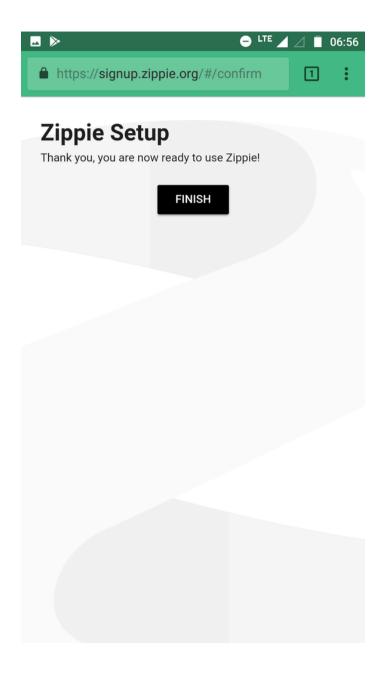

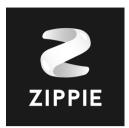

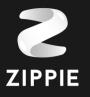

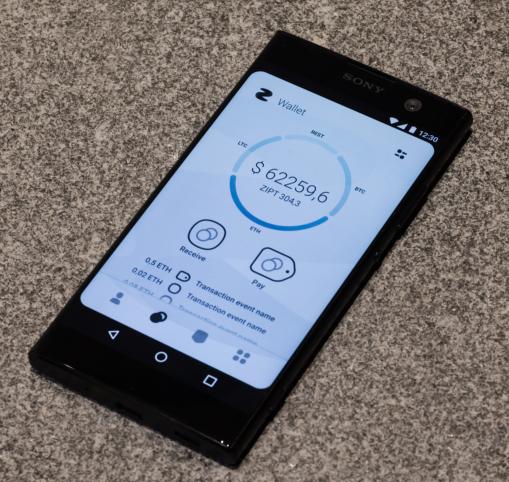

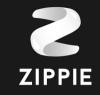

### What's happening here?

- No app installations
- You're now using the decentralised internet just as easily as you watch a movie on Netflix
- You have a digital identity & wallet that you can secure further as it gains more value
- Zippie is the OS from the perspective of these decentralised internet applications

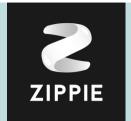

# How would this have looked before Zippie?

- Several hours of downloading the current state of Blockchain
- Being asked to print a paper wallet
- Lots of jargon and new concepts
- Need to install a Ethereum node, IPFS software, web extensions like MetaMask
- Different solutions and installations needed
- In the end, you're recommended to get a hardware wallet instead

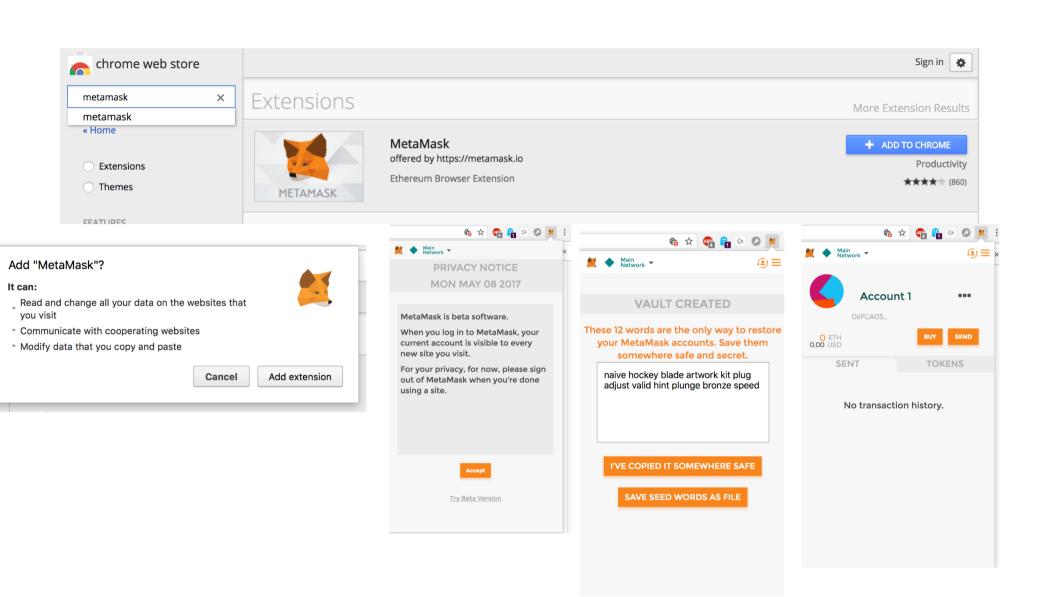

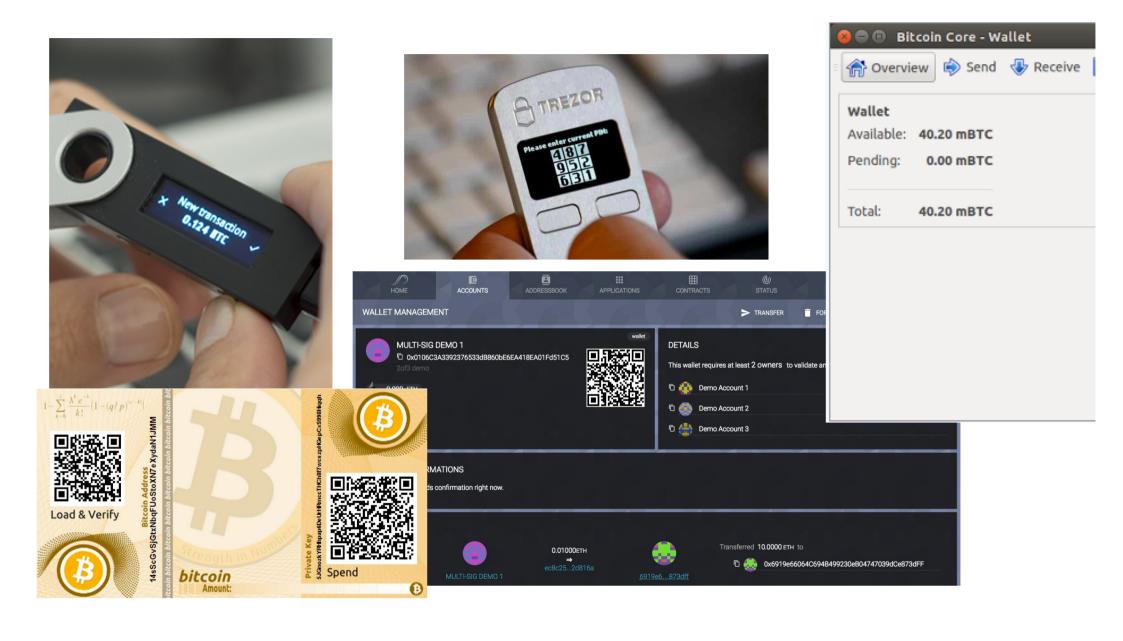

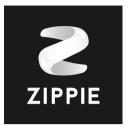

### The Zippie Way

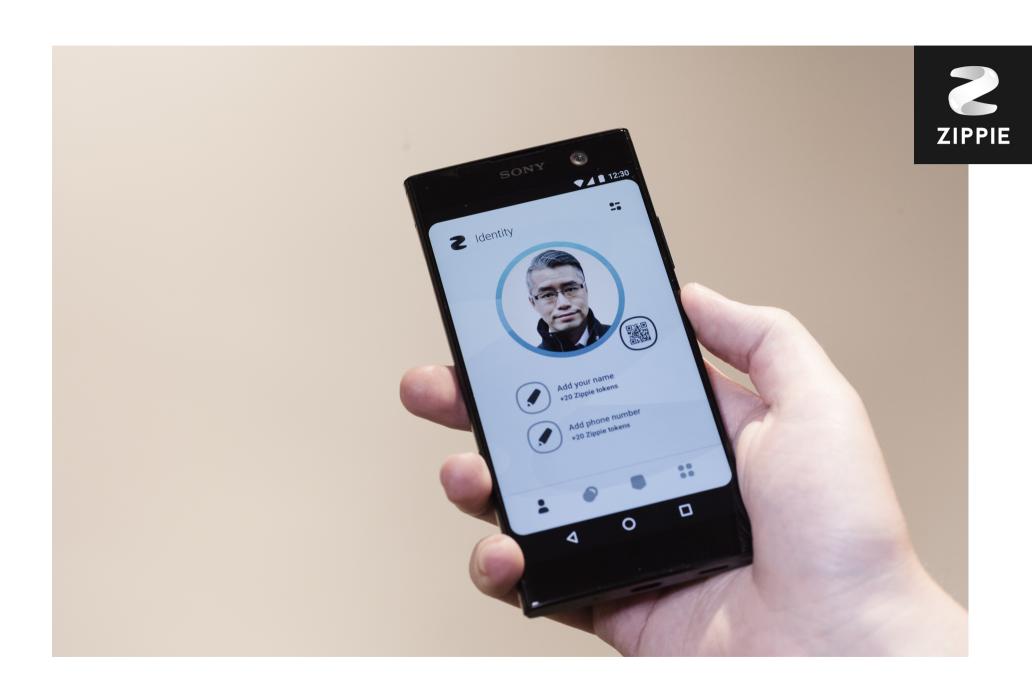

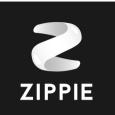

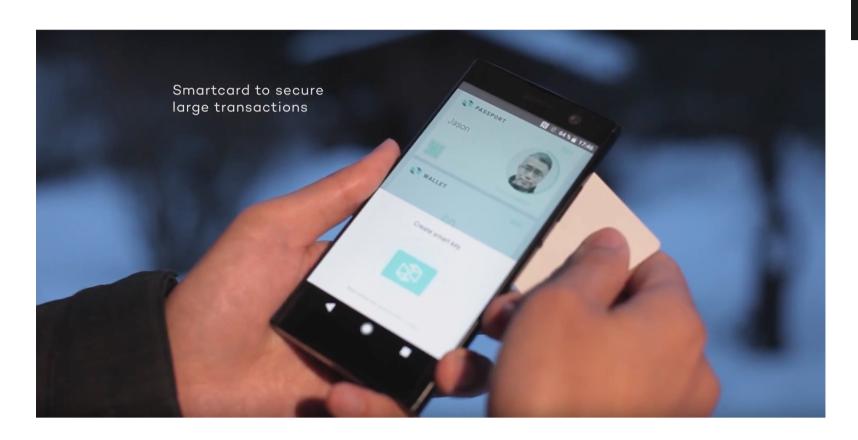

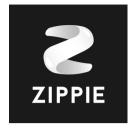

### **Vault 101**

- Simple operations: Sign, Encrypt/Decrypt, Get key info (public key)
- Master seed only pulled when new Zippie-based is taken into use or a private key operation (sign, etc.) is needed, never stored
- Each website has it's own security context
- Vault can vouch for websites
- Client-side code

### **IPFS 101**

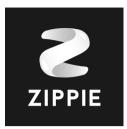

- Content addressed network ('please give me <HASH>')
- IPNS
- PubSub

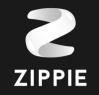

### Making a Zippie-based app

- Make a single page application (all static files, client-side). Publish to IPFS.
- Initialize the Vault API
- Signup or not
- Re-launch to get security context
- Press to play. Works on modern browsers. Add to homescreen.

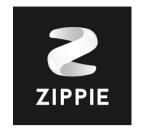

### Zippie and device OS integration

- Zippie vault can be hosted in a container running alongside Android
- Tighter integration into app grids and initial setup
- Secure display overlays
- Each Android app has own security context but shared digital identity

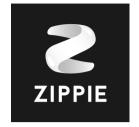

### Thank you

- Twitter: @zippiehq
- Telegram: <a href="https://t.me/zippiehq">https://t.me/zippiehq</a> (5000+ user community)
- https://zippie.org
- GitHub: https://github.com/zippiehq
- E-mail: hello@zippie.org
- Product alpha expected end of April 2018 + source code release.
- Me: @stskeeps / carsten@zippie.org

Questions welcome.